## **NAME**

vwright - normalize a RADIANCE view, shift it to the right

## **SYNOPSIS**

**vwright [ view options ] distance vwright [ view options ] name**

## **DESCRIPTION**

In the first form, *vwright* shifts a RADIANCE view the specified distance to the right, putting out a complete set of view parameters in a single line on the standard output. This utility is most often used to compute a right-eyed view from a left-eye view for stereo imaging.

If no options are specified on the command line, *vwright* reads a view from its standard input.

The *distance* given is in world coordinate units. A negative value indicates a shift to the left rather than the right.

The second form substitutes a name prefix in place of the shift distance, and produces constant assignments on the standard output suitable for passing directly to  $realc(1)$ . For a given prefix N, the constant names are as follows:

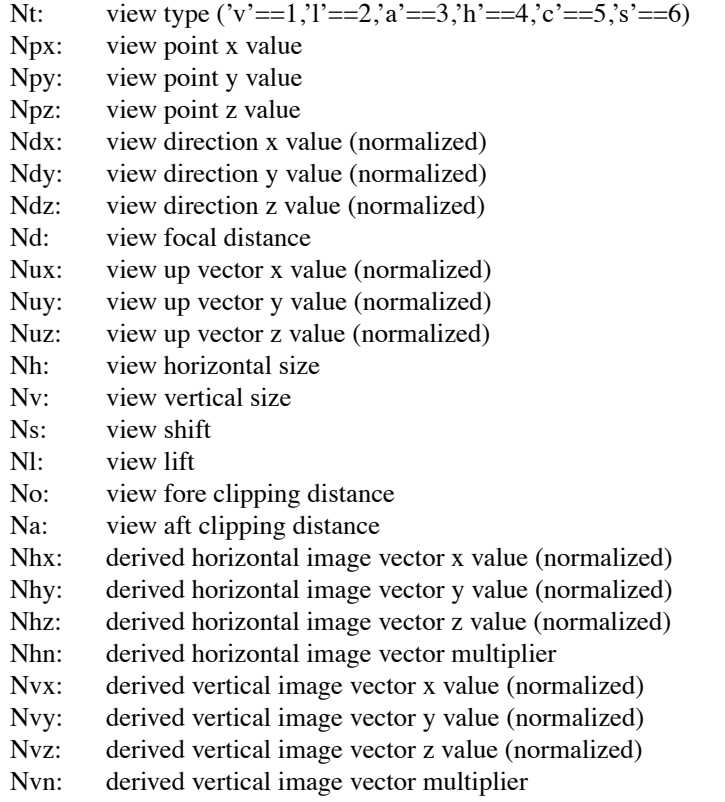

#### **EXAMPLES**

To start  $\text{rpic}t(1)$  on a view .06 meters left of the view in the file "right.vf":

rpict 'vwright -.06 < right.vf' scene.oct > right.hdr  $\&$ 

To move the *rad(1)* view named "left" 2.5 inches to the right and render from there:

rad −v "right 'rad −n −s −V −v left examp.rif | vwright 2.5'" examp.rif &

To pass a view to *rcalc* for conversion to some other view:

rcalc −n −e 'vwright orig < orig.vf' −f viewmod.cal −o view.fmt > new.vf

## **AUTHOR**

Greg Ward

# **SEE ALSO**

pdfblur(1), rad(1), rcalc(1), rpict(1), rvu(1)